# **SKILL WORKSHOP: AMIRIS**

open **A**gent-based **M**arket model for the **I**nvestigation of **R**enewable and **I**ntegrated energy **S**ystems

Christoph Schimeczek, Institute of Networked Energy Systems 1

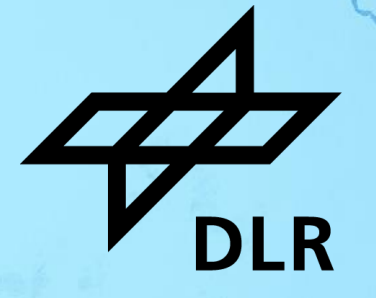

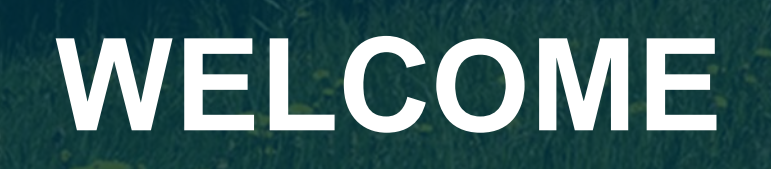

**tex** 

and with the

DLR

# **Motivation** Market Modelling with AMIRIS

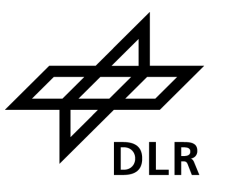

Transformation to **renewable-dominated** energy system

- Rising shares of fluctuating renewable energies
- Alignment of supply and demand challenging
- Refinancing uncertain

Energy systems are **complex systems**

- Market actors' behaviour under uncertainty
- $>$  Interdependencies of actors
- > Emergent and non-linear effects

#### **Aim**

- − Understand **market effects** of renewable energy integration
- − Consider **actors' behaviour**, uncertainty and market distortions caused by regulatory framework
- − Develop **policy instruments** to incite system-friendly investment and operational decisions

#### Christoph Schimeczek, Institute of Networked Energy Systems

# **Motivation** Market Modelling with AMIRIS

- Simulate trading and operation of power စိုင်္ဂ generation plants and flexibility options
- Model business-oriented behaviour under uncertainty
- Temporal resolution: ≤ hourly
- ⊕ Spatial resolution: market zone(s)

#### **Input**

- Power plant park
- RES-E feed in potential  $\blacksquare$
- **Demand**
- **Efficiencies**
- **Availabilities**
- **Fuel prices**
- $\bullet$  CO<sub>2</sub> prices

4

- **Output**
- **Electricity prices**
- Plant dispatch, FLH
- **Market values**
- **System costs**
- Costs for support instruments
- $\cdot$  CO<sub>2</sub> emissions

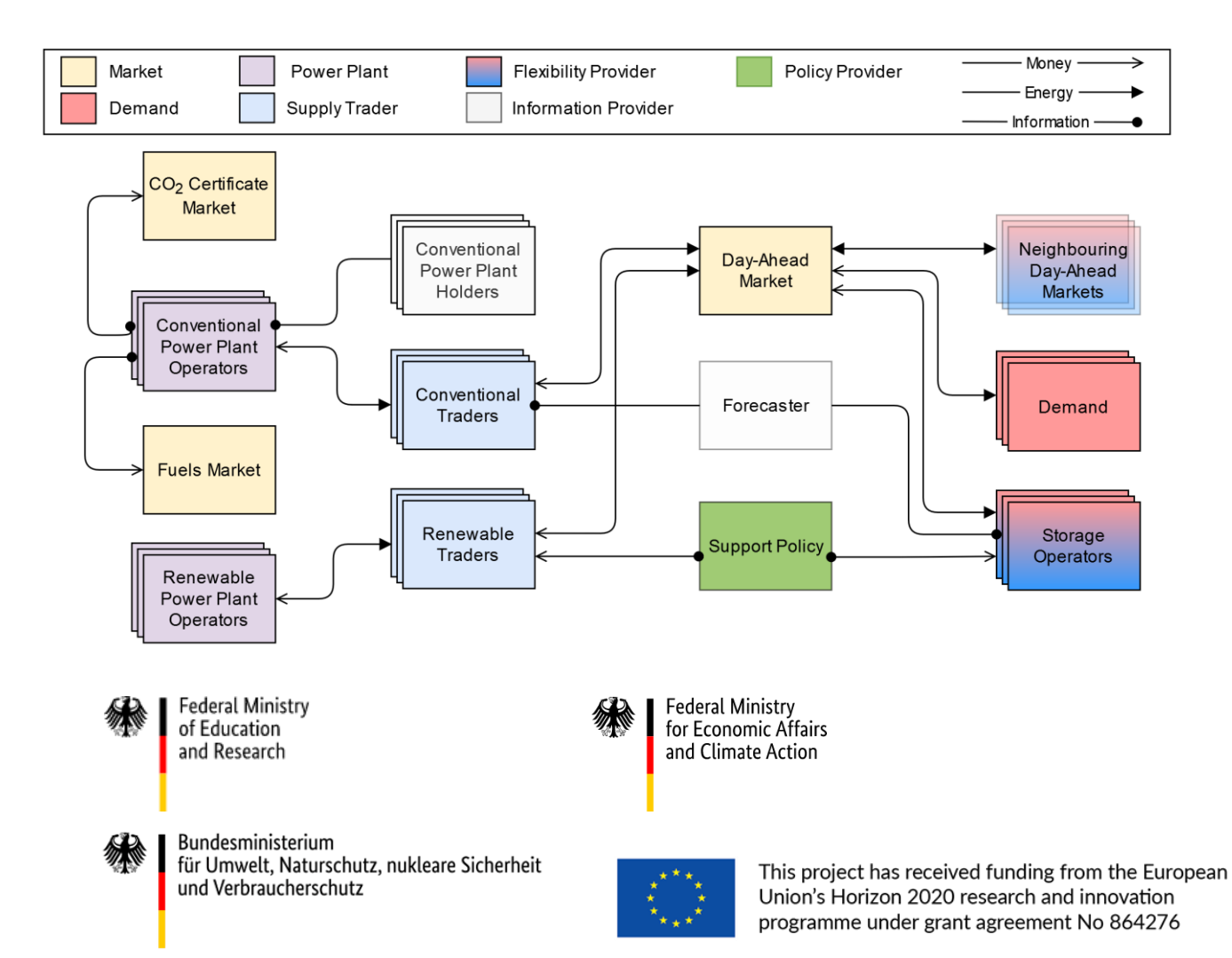

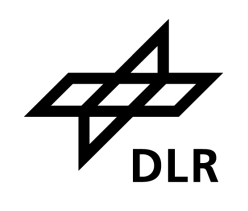

# **WHO ARE YOU?**

Yo,

**DLR** 

ability of

# **AMIRIS: AGENTS**

m

**DLR** 

advised as

#### **Markets**

#### • Determine prices

#### **Plant operators**

• Control power plants

#### **Traders**

• Fulfil marketing strategies

#### **Flexibility providers**

• Optimise dispatch

#### **Information provider**

• Create forecasts

### **Policy**

7

• Provide support

Money- $\rightarrow$ Power Plant **Flexibility Provider** Policy Provider Market - Energy -Information Provider Demand Supply Trader - Information

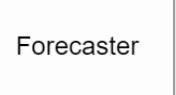

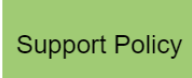

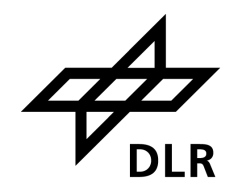

# **AMIRIS** Agent Types

# **AMIRIS: INTERACTIONS**

# **AMIRIS Interactions**

Renewables

### **Power Plant Operator**

- Calculate marginal cost
- Dispatch power plants

### **Renewable Trader**

- Create bid
- Request support

### **Support Policy**

- Calculate support tariffs
- Provide support funding

### **Day-Ahead Market**

• Clears Market

9

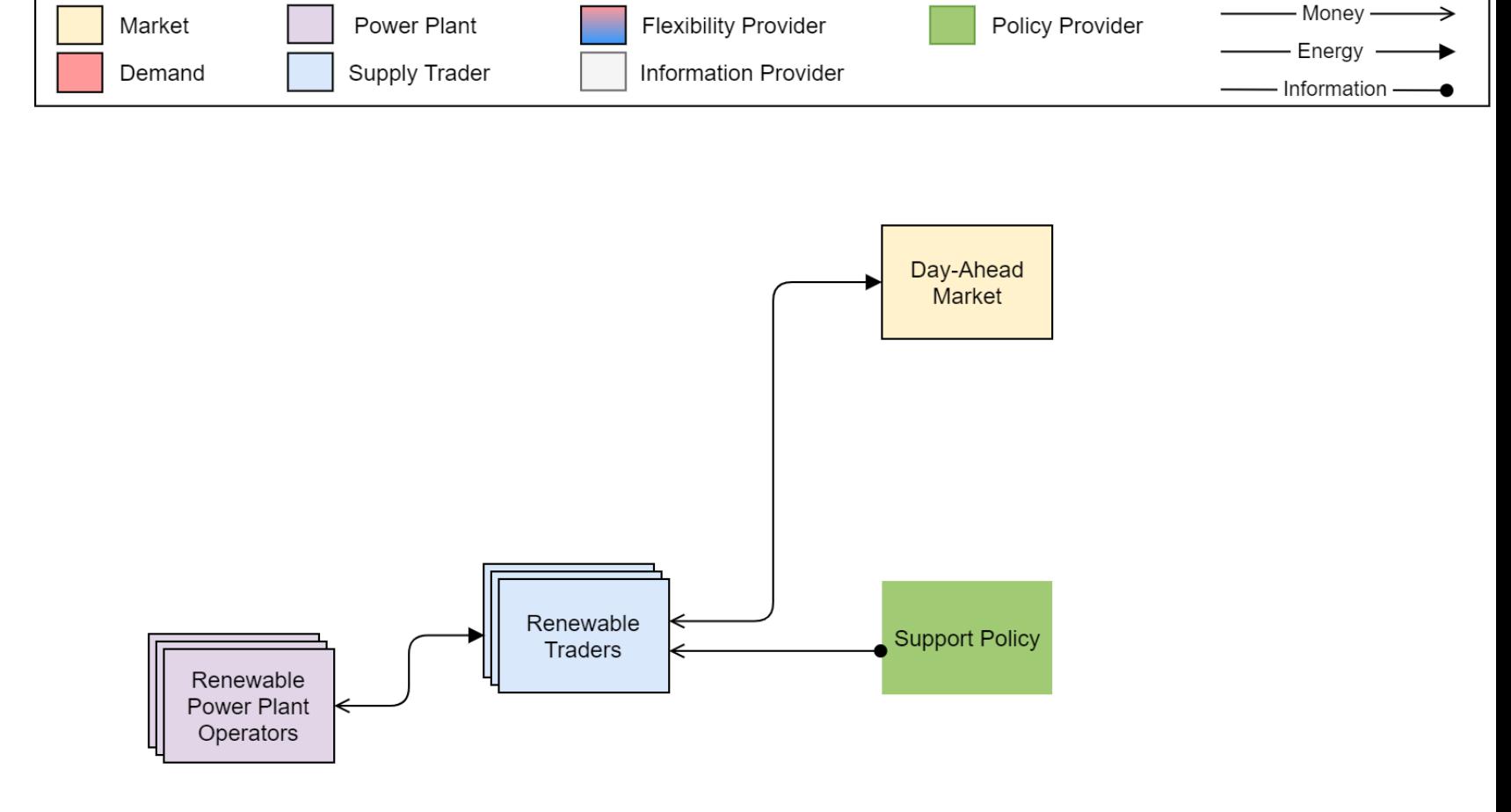

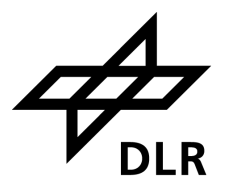

# **Renewables** Power Plant Operator

#### **Actions**

- *1) Calculate power potential*
- *2) Calculate marginal costs*
- *3) Send marginals to Trader*
- *4) Receive assignment*
- *5) Dispatch plants*

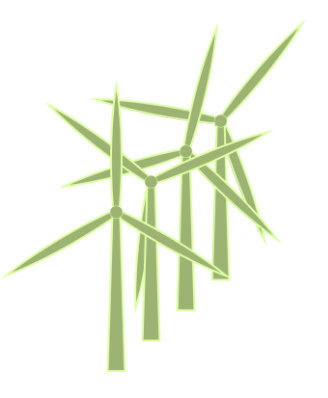

**Input parameter Value** EnergyCarrier WindOn InstalledPowerInMW 1000 OpexVarInEURperMWH 10 YieldProfile

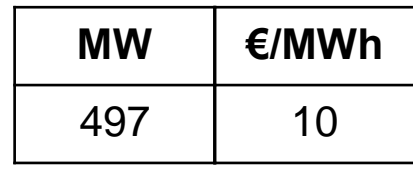

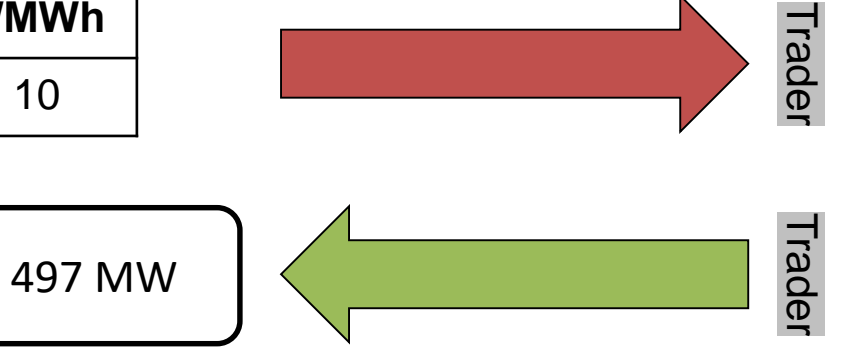

# **Renewables Trader**

#### **Actions**

- *1) Receive marginal costs*
- *2) Check support instrument*
- *3) Derive bid*
- *4) Send bids to Exchange*
- *5) Receive awards*
- 

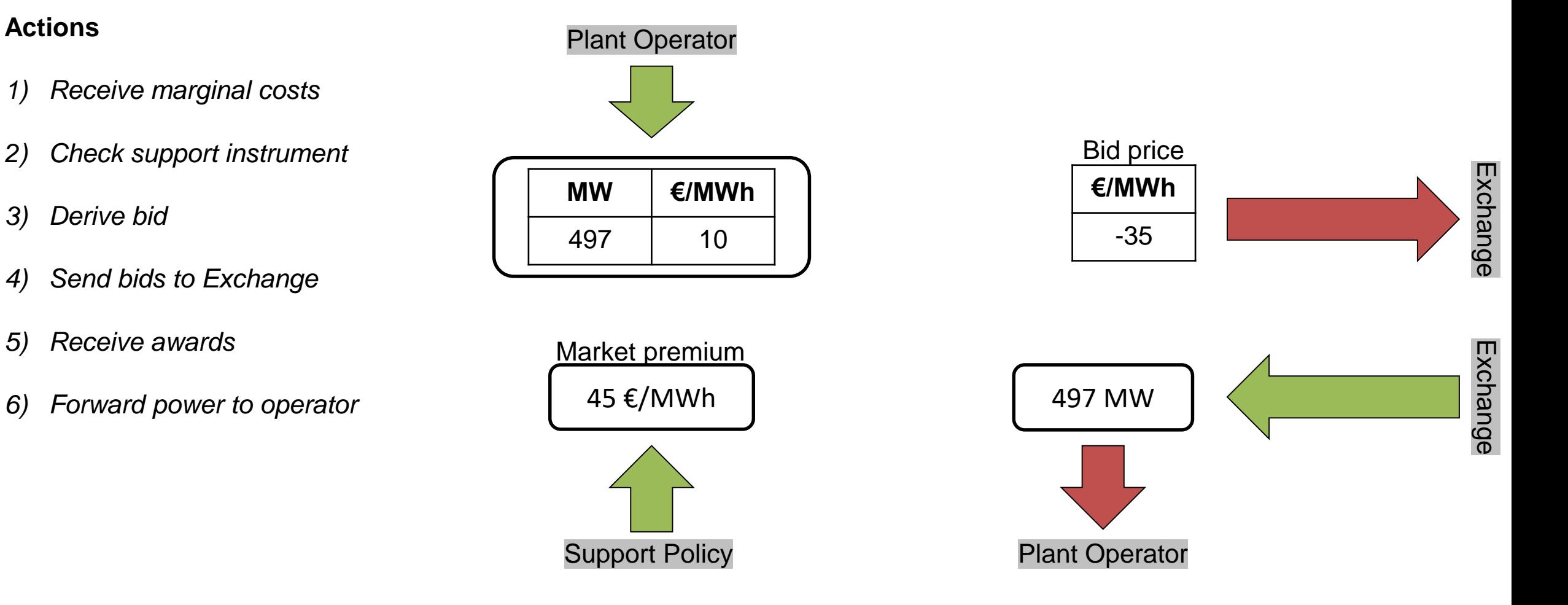

#### Christoph Schimeczek, Institute of Networked Energy Systems

11

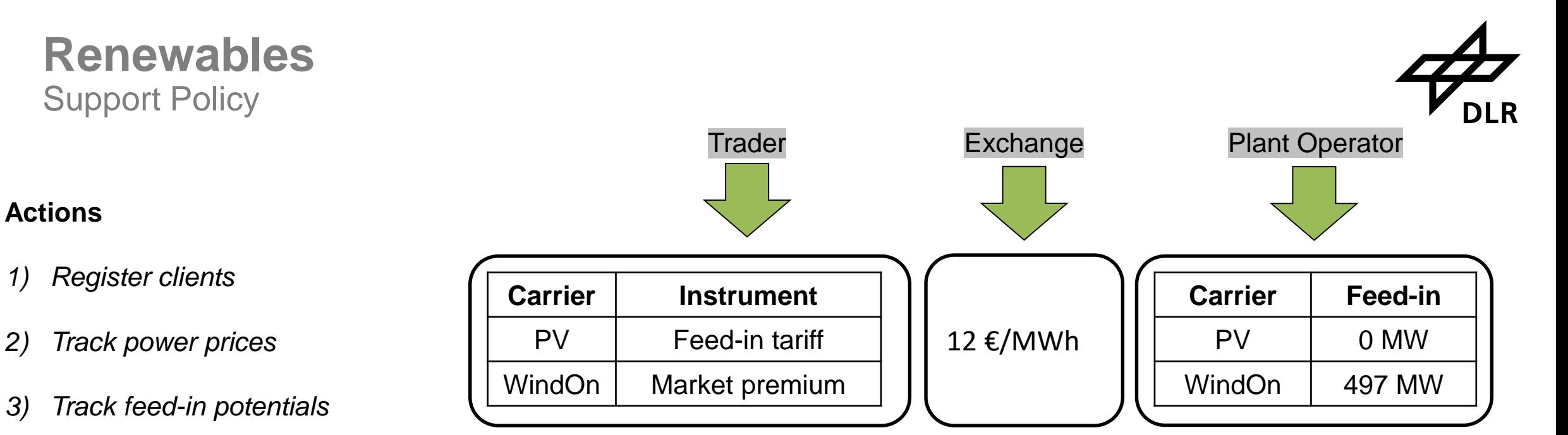

#### *4) Calculate variable tariffs*

*5) Provide support*

12

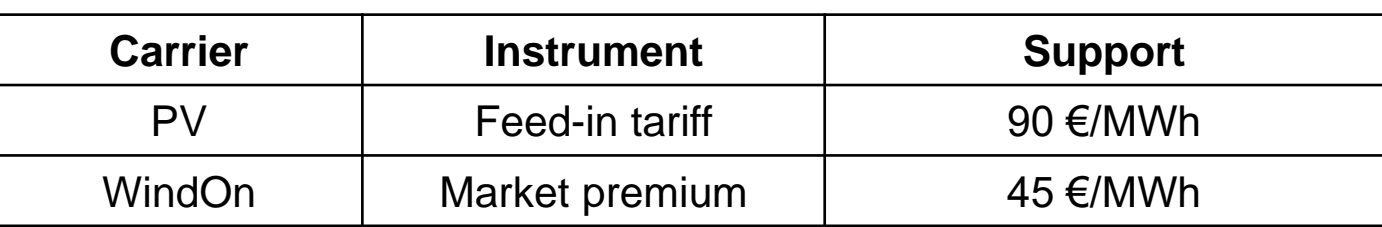

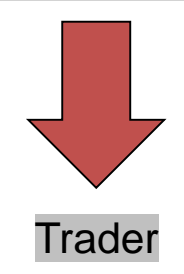

# **Demand Trader**

#### **Actions**

- *1) Create bid*
- *2) Send bid(s) to Exchange*

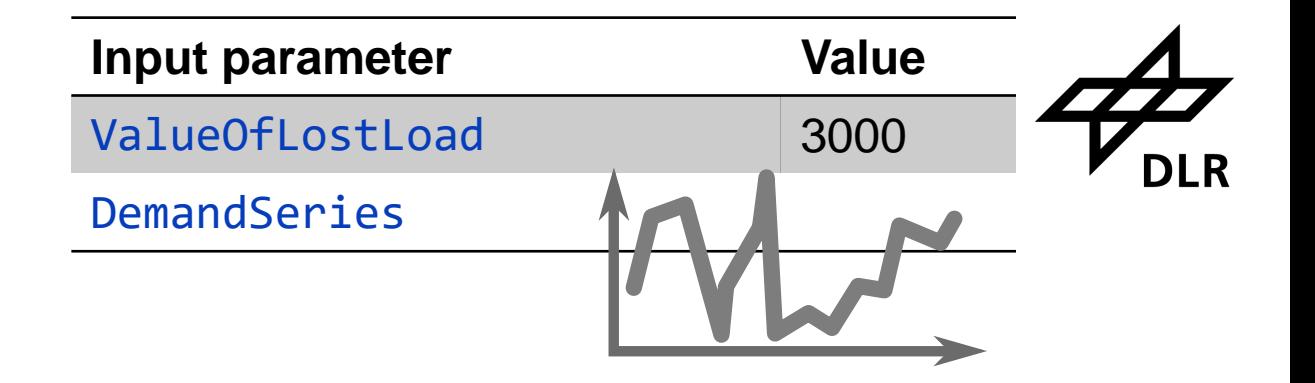

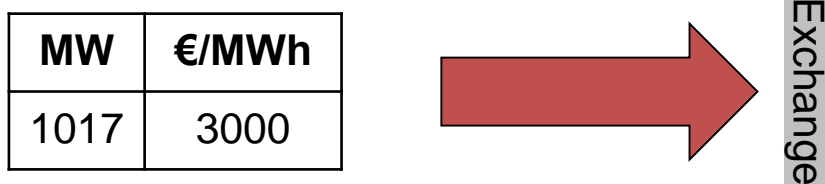

13

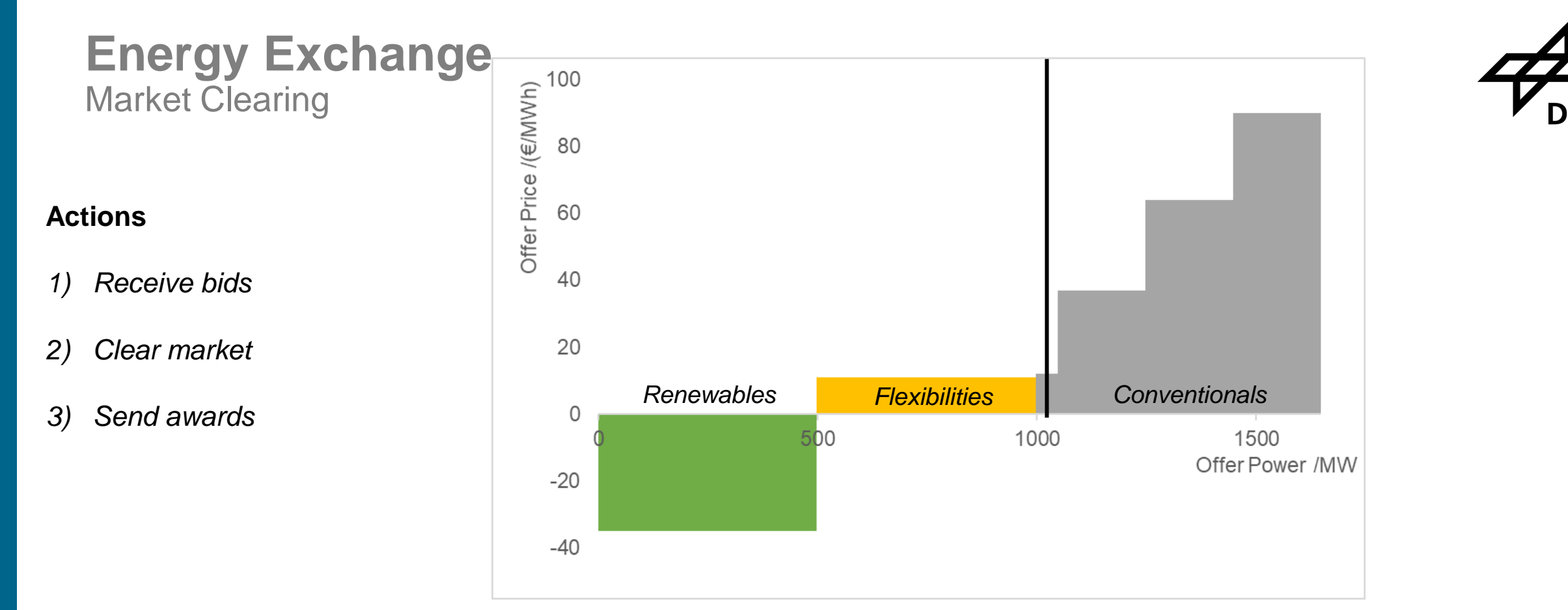

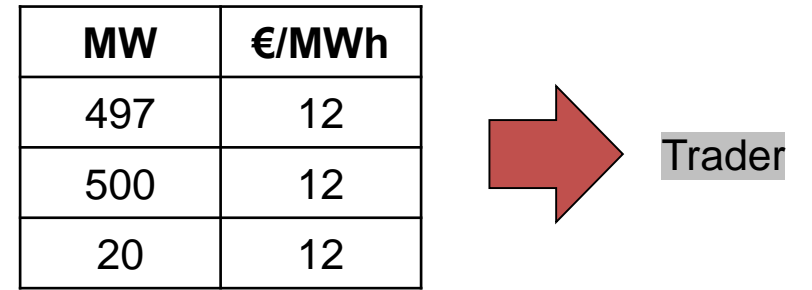

# 15 **Christoph Schimeczek, Institute of Networked Energy Systems**

# **AMIRIS Agents Overview**

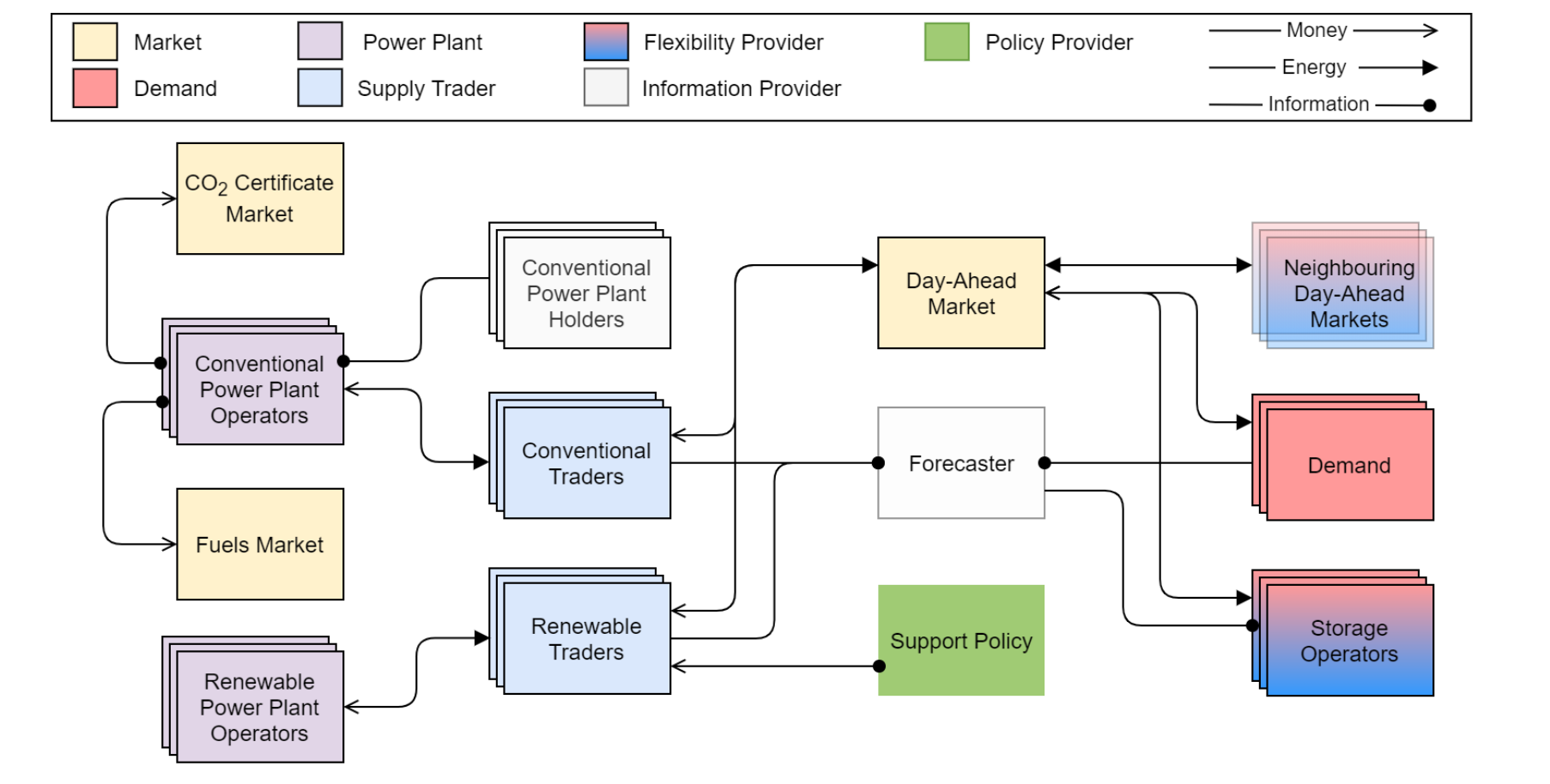

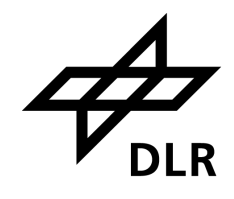

# **AMIRIS is based on FAME**

*open Framework for distributed Agent-based Modelling of Energy systems*

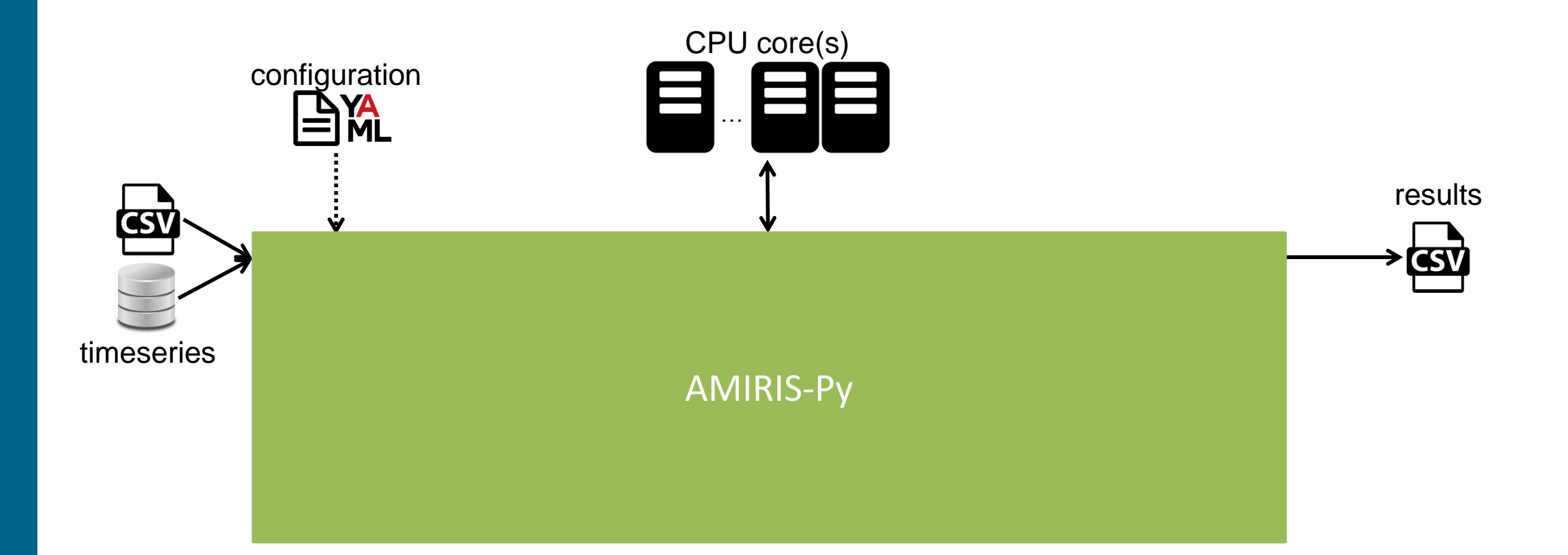

16

# **AMIRIS: SETUP**

Yo.

**DLR** 

advision :

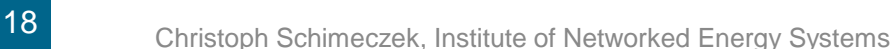

# **Setup Requirements**

▪ Java JDK 11

(base) PS C:\> java --version openjdk 11.0.9.1 2020-11-04 OpenJDK Runtime Environment AdoptOpenJDK (build 11.0.9.1+1) OpenJDK 64-Bit Server VM AdoptOpenJDK (build 11.0.9.1+1, mixed mode)

- **Dbtain from, e.g.,<https://adoptium.net/>**
- Python 3.8 / 3.9

(base) PS C:\> python --version Python 3.9.7

■ Obtain from, e.g.,<https://github.com/conda-forge/miniforge#mambaforge>

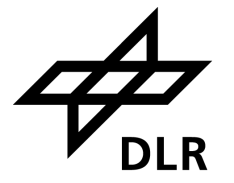

19

■ Create folder:

Christoph Schimeczek, Institute of Networked Energy Systems

- **Setup** Python environment
- Create environment

(base) PS C:\> mamba create -n AmirisEnv python=3.8

- Activate environment
	- (base) PS C:\> conda activate AmirisEnv

▪ Install *amirispy*

(AmirisEnv) PS C:\> pip install amirispy

(AmirisEnv) PS C:\> mkdir amiris; cd amiris

▪ Install *AMIRIS*:

(AmirisEnv) PS C:\amiris> amiris install

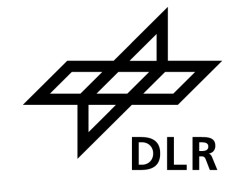

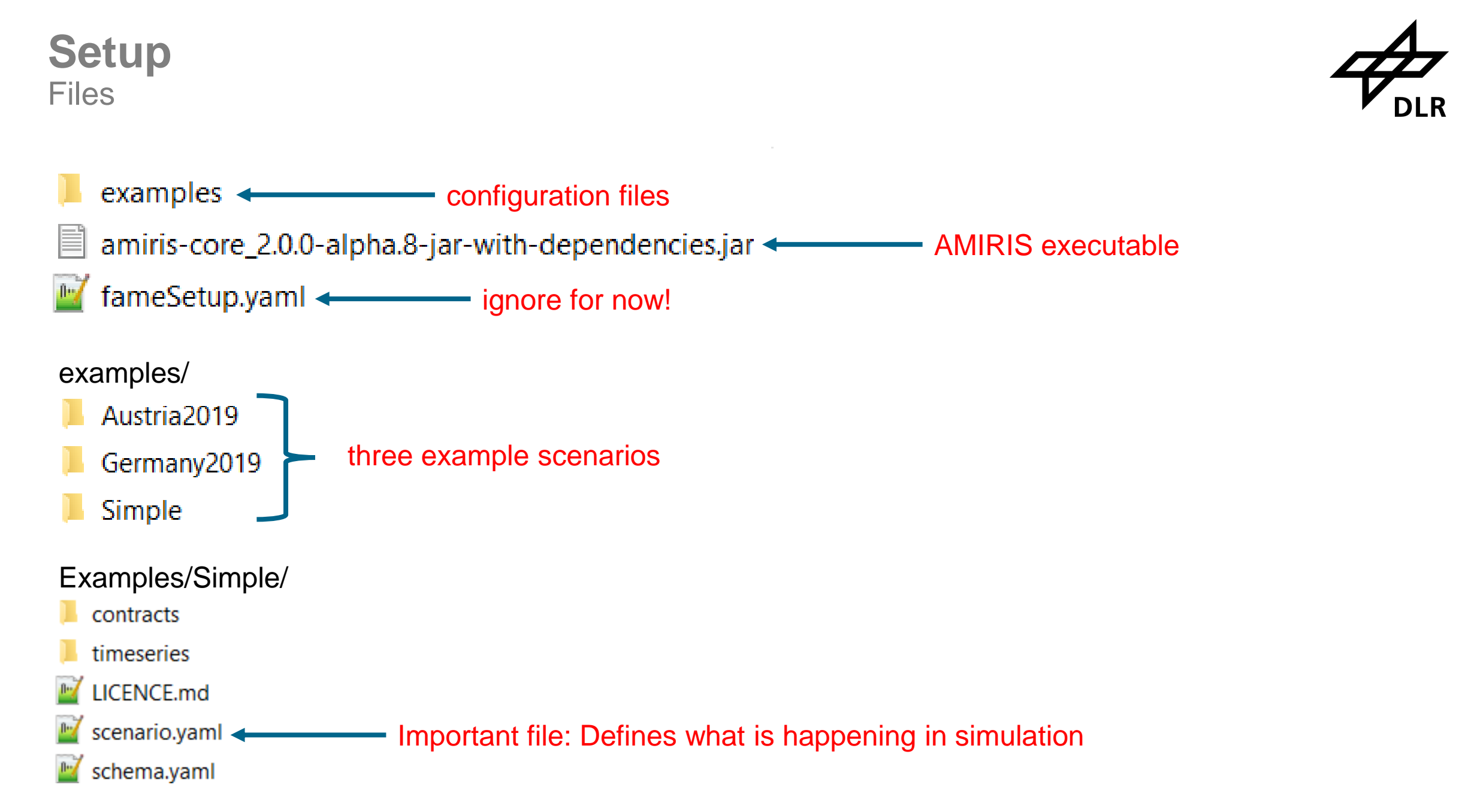

**Setup** Run AMIRIS

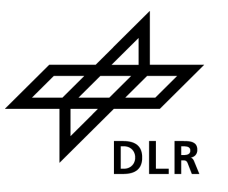

(AmirisEnv) PS C:\amiris> amiris run usage: amiris run [-h] --jar JAR --scenario SCENARIO [--output OUTPUT] amiris run: error: the following arguments are required: --jar/-j, --scenario/-s

# **Required arguments**

- -j AMIRIS executable
- **E** -s Scenario file

(AmirisEnv) PS C:\amiris> amiris run -j .\amiris-core 2.0.0-alpha.8-jar-with-dependencies.jar -s .\examples\Simple\scenario.yaml

# **Console output**

14:18:38 - PRINT - Start running AMIRIS Starting up 1 processes. Warm-up completed after 1 ticks. 04.10.2023 14:18:39:: Simulation completed! Ran 219 ticks in 258 ms 14:18:40 - PRINT - Successfully executed AMIRIS. See your results in '.'

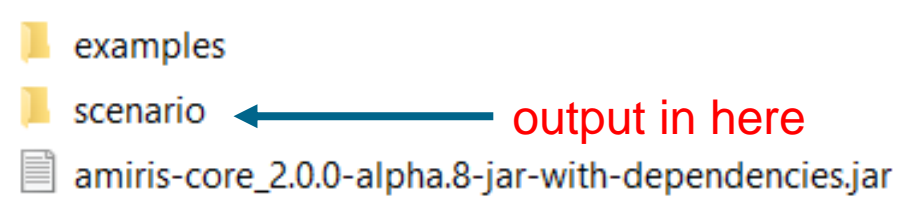

# **Setup** Redirect output

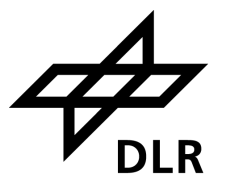

(AmirisEnv) PS C:\amiris> amiris run -h usage: amiris run [-h] --jar JAR --scenario SCENARIO [--output OUTPUT] optional arguments: --scenario SCENARIO, -s SCENARIO Path to a scenario yaml-file --output OUTPUT, -o OUTPUT use this Directory to write output to

(AmirisEnv) PS C:\amiris> amiris run -j .\amiris-core\_2.0.0-alpha.8-jar-with-dependencies.jar -s .\examples\Simple\scenario.yaml -o simple

#### examples

simple **Example 20** output now in here

22

# **Setup Results**

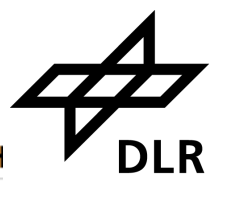

- **A**<sub>a</sub> ConventionalPlantOperator.csv
- Xa ConventionalPlantOperator\_DispatchedP...
- 图 ConventionalPlantOperator\_VariableCost...
- $\mathbf{X}$ <sup>a</sup> Conventional Trader.csv
- **A**<sub>a</sub> DemandTrader.csv
- **Ka** Energy Exchange.csv
- **Ka** NoSupportTrader.csv
- VariableRenewableOperator.csv

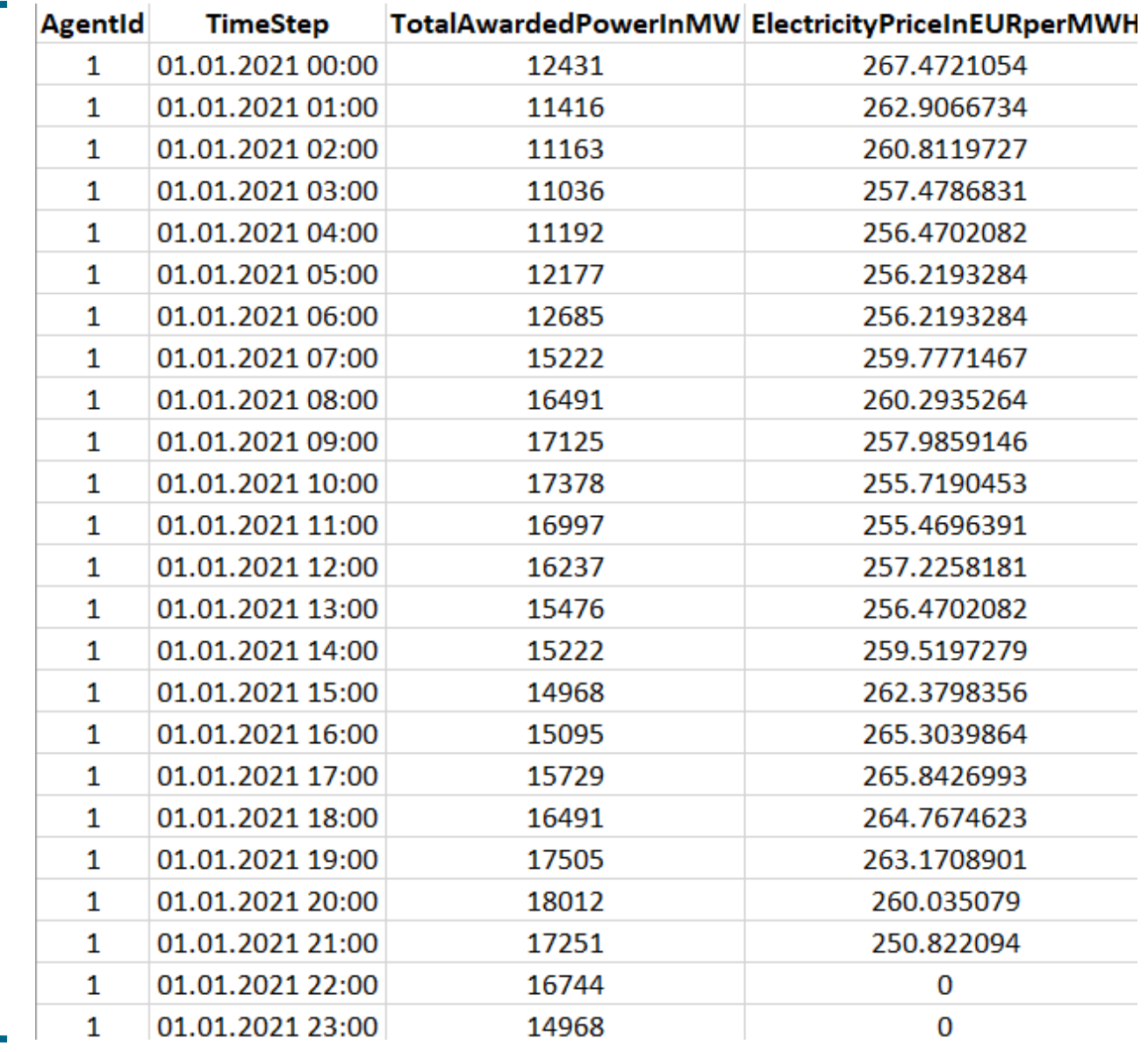

# **PARAMETERISATION**

**DLR** 

Scenario: Main config file to bundle all simulation properties

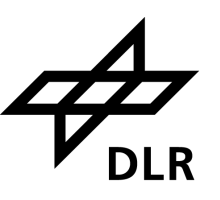

### Open: examples/Germany2019/scenario.yaml

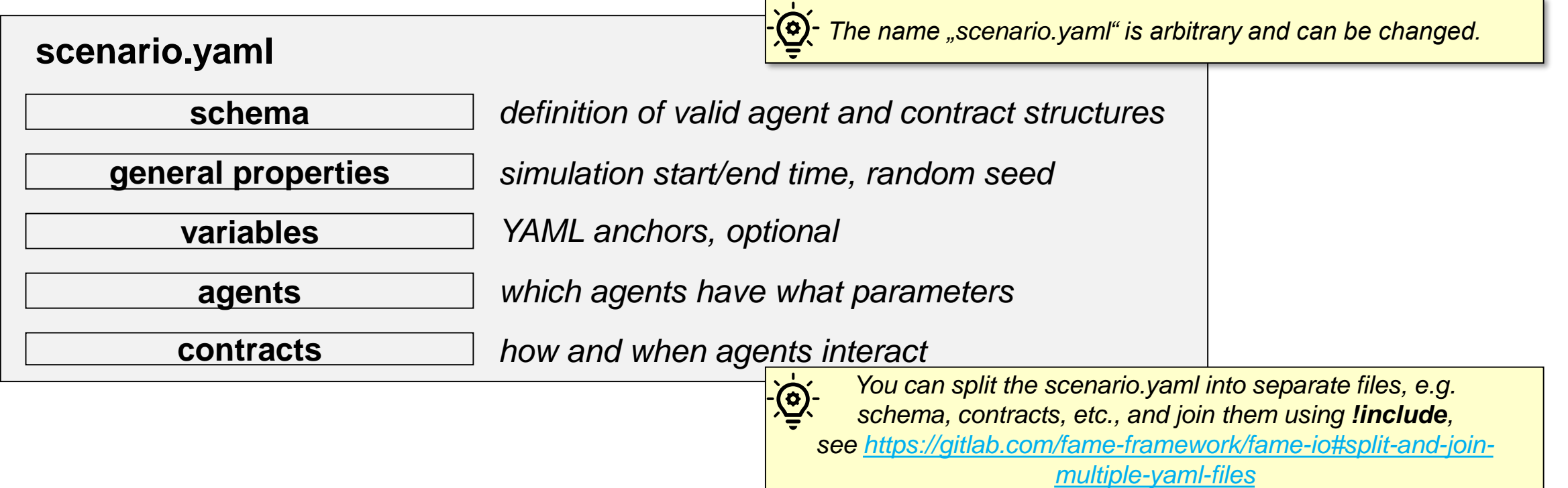

25

General Properties

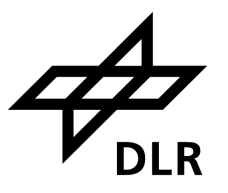

#### • Define

- start and end of simulation
- which random seed to use

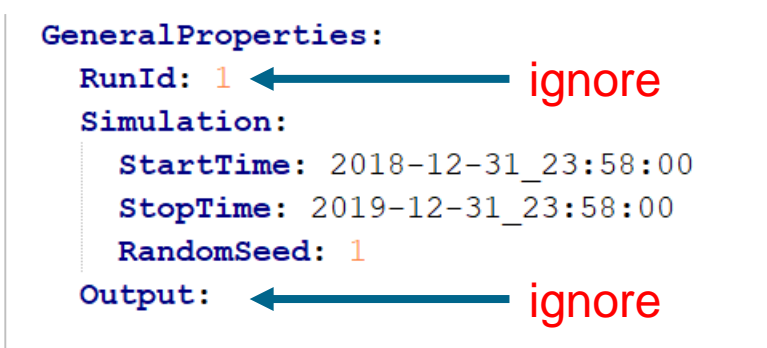

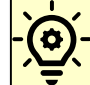

*FAME's time definition always uses 365 days / 8760 hours per year, [see also https://gitlab.com/fame-framework/wiki/-](https://gitlab.com/fame-framework/wiki/-/wikis/architecture/decisions/TimeStamp) /wikis/architecture/decisions/TimeStamp*

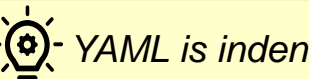

*YAML is indentation-based (2 spaces)*

Agents

### • Define

### • agents

- their type, ID, and attributes.
- Supported data types:
	- integer, floating point, enums, timeseries

*Time series attributes also support a single value.*

- Supported structures
	- Any combination of block, list, flat
- Structure of attributes
	- depends on type of agent
	- is defined in schema

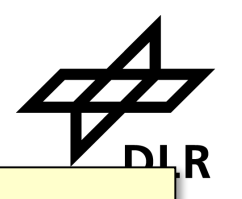

#### *In YAML, dash is used to denote lists*

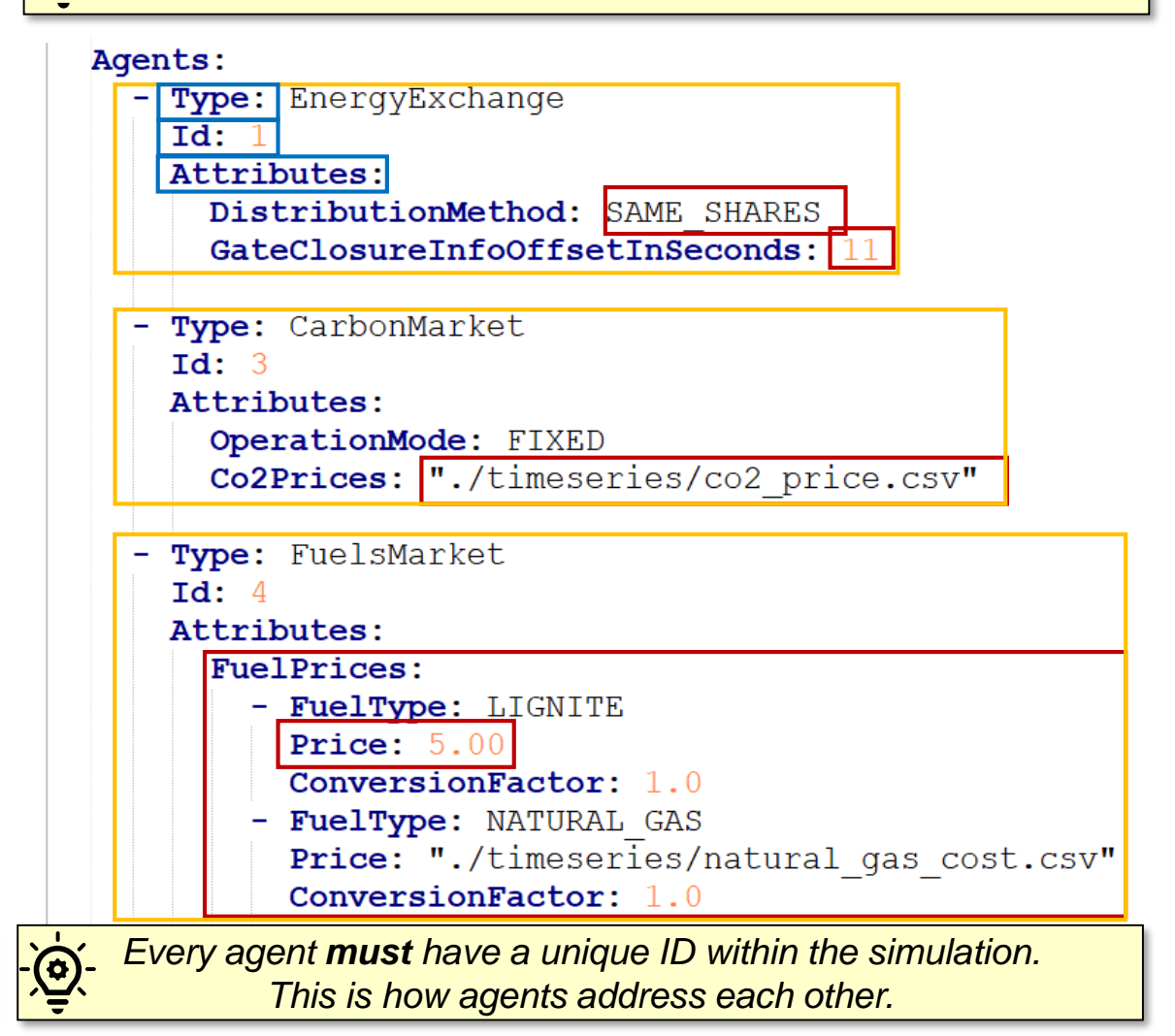

**Timeseries** 

# Open: examples/Germany2019/timeseries/co2\_price.csv

- Use case: time-dependent input
- File Format
	- Timestamp semicolon (dot-separated) floating point value
- Timestamps Format
	- YYYY-MM-DD**\_**hh:mm:ss
	- Refer to simulation time **!not!** UTC
	- Idea: Easily reapply timeseries from one year to another
- Missing data: AMIRIS will interpolate

*Additional columns (even empty) are not allowed and need to be removed.*

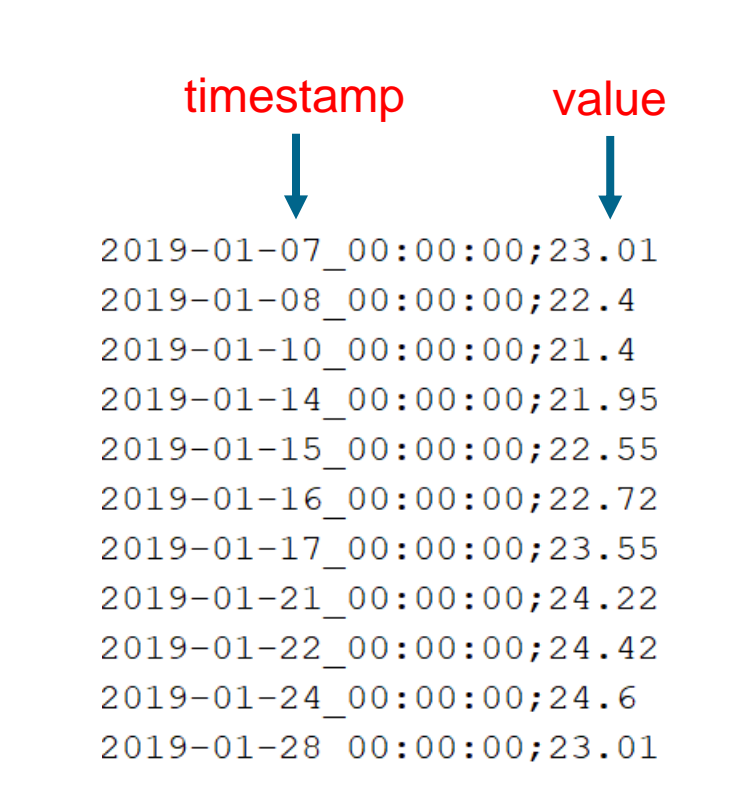

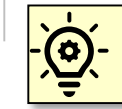

*Lines with empty time or value are not allowed and need to be removed.*

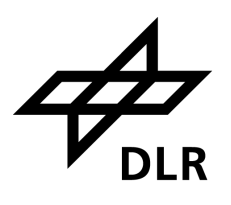

<u>-@</u>

**Contracts** 

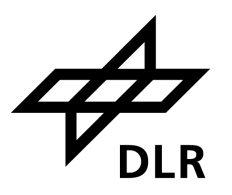

# Define **when** agents send **what** data to **which** other agents

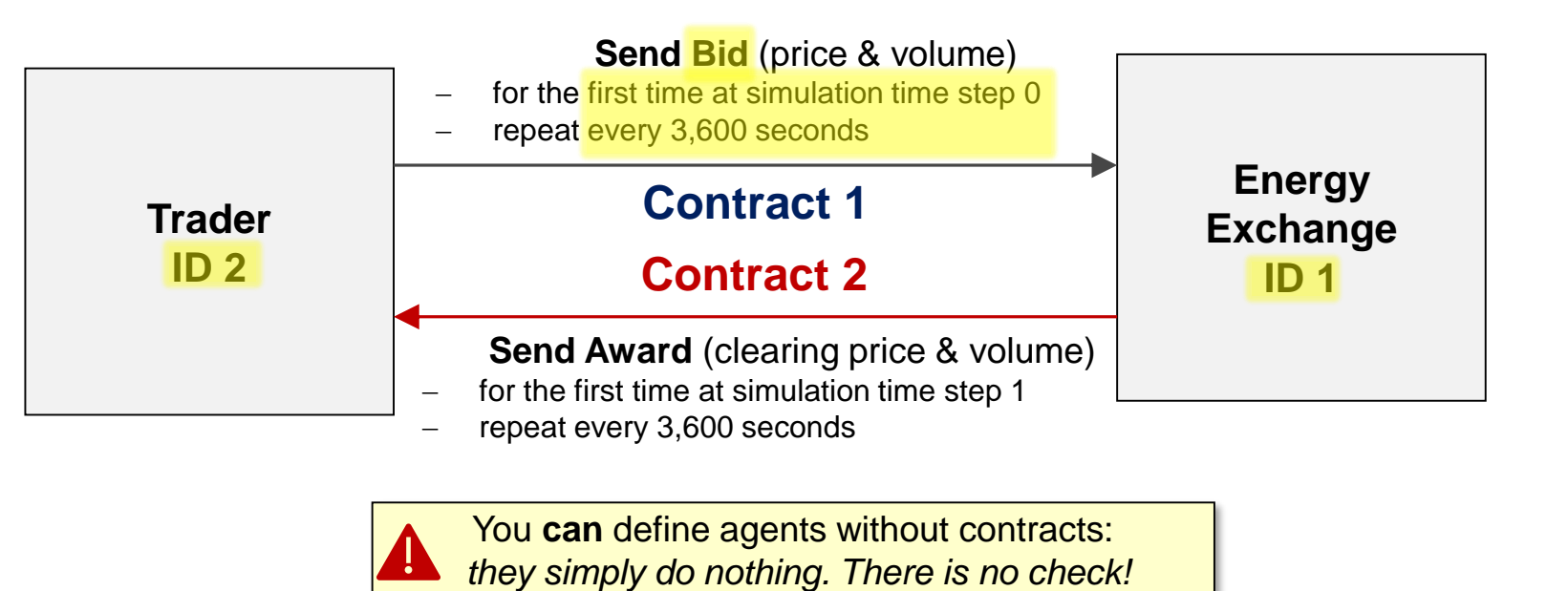

29

Contracts: Advanced

## Open: examples/Germany2019/contracts/conventionals.yaml

- Simulations often require *many* contracts!
- Contracts are often *similar*!
- Short notations available:
	- 1:N  $\rightarrow$  one sender to multiple receivers
	- N:1  $\rightarrow$  one receiver from multiple senders
	- M:M → m senders, each to **one** of m receivers
- Sender / receiver lists *repeat* often!
- Use YAML anchors to replace similar lists
	- Define: &anchorName <something>
	- Reference: \*anchorName

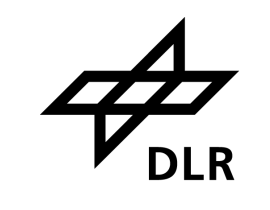

#### AgentGroups:

- &builders  $[2000, 2001, 2002, 2003, 2004, 2005]$
- $[1000, 1001, 1002, 1003, 1004, 1005]$ - &traders
- &operators  $[500, 501, 502, 503, 504, 505]$
- $-$  &exchange 1
- &carbonMarket 3
- &fuelsMarket 4

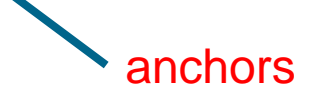

- &forecaster 6

#### Contracts:

#### -- PlantBuildingManagement -- #<-- Comment - SenderId: \*builders <---------------- reference ReceiverId: \*operators ProductName: PowerPlantPortfolio FirstDeliveryTime: -60 DeliveryIntervalInSteps: 31536000 -- Forecast Preparation -- #

- - SenderId: \*forecaster ReceiverId: \*traders ProductName: ForecastRequest FirstDeliveryTime: -26 DeliveryIntervalInSteps: 3600

**Schema** 

### Open: examples/Germany2019/schema.yaml

- Defines
	- types of agents
	- their contract products
	- their attributes
	- attribute types
	- if attributes are mandatory / lists
	- attribute value restrictions
		- Type: EnergyExchange
		- $Id: 1$

Attributes:

DistributionMethod: SAME\_SHARES GateClosureInfoOffsetInSeconds: 11

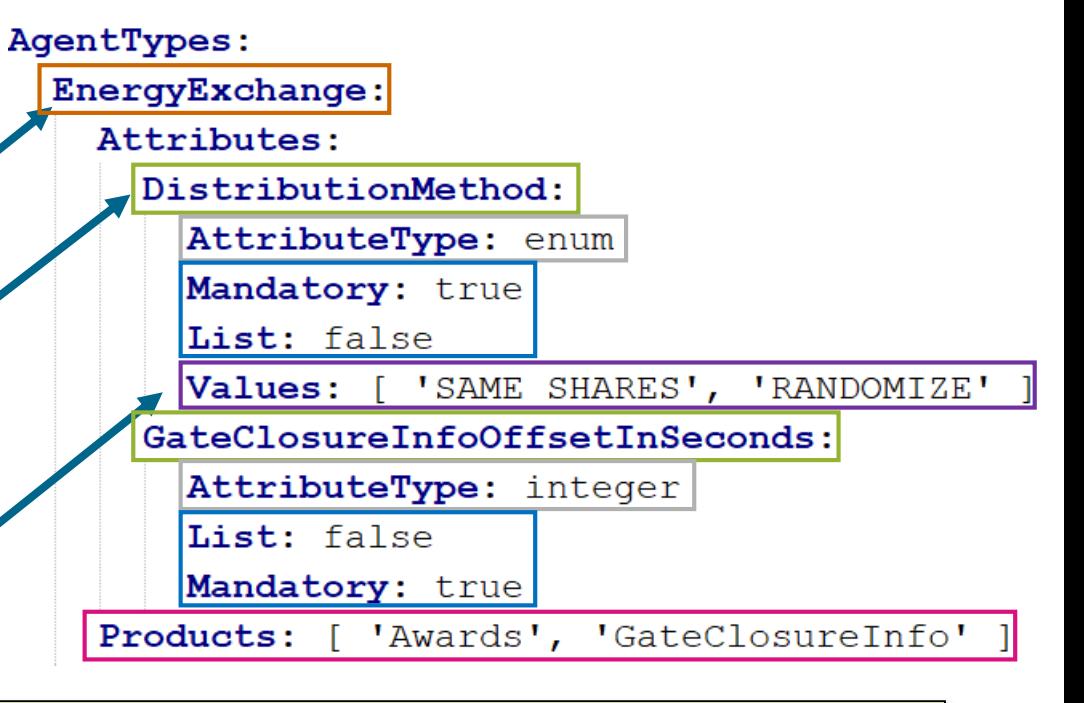

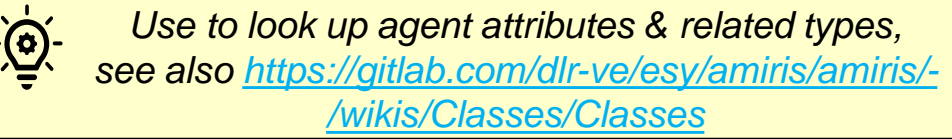

*Do not tamper with this – it is derived from Java code and used to validate scenario inputs.*

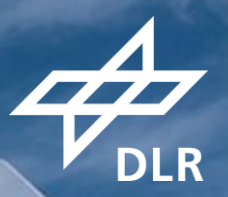

# GERMANY 2019: BASE SCENARIO

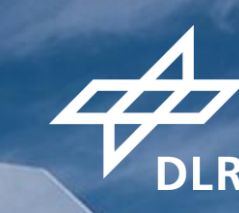

# GERMANY 2019: HIGH GAS PRICE

# GERMANY 2019: EXTRA PV

# **FINAL REMARKS**

Yo.

about 20

**DLR** 

# **AMIRIS** Following FAIR4RS Principles

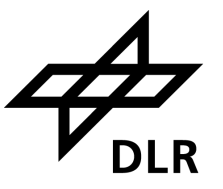

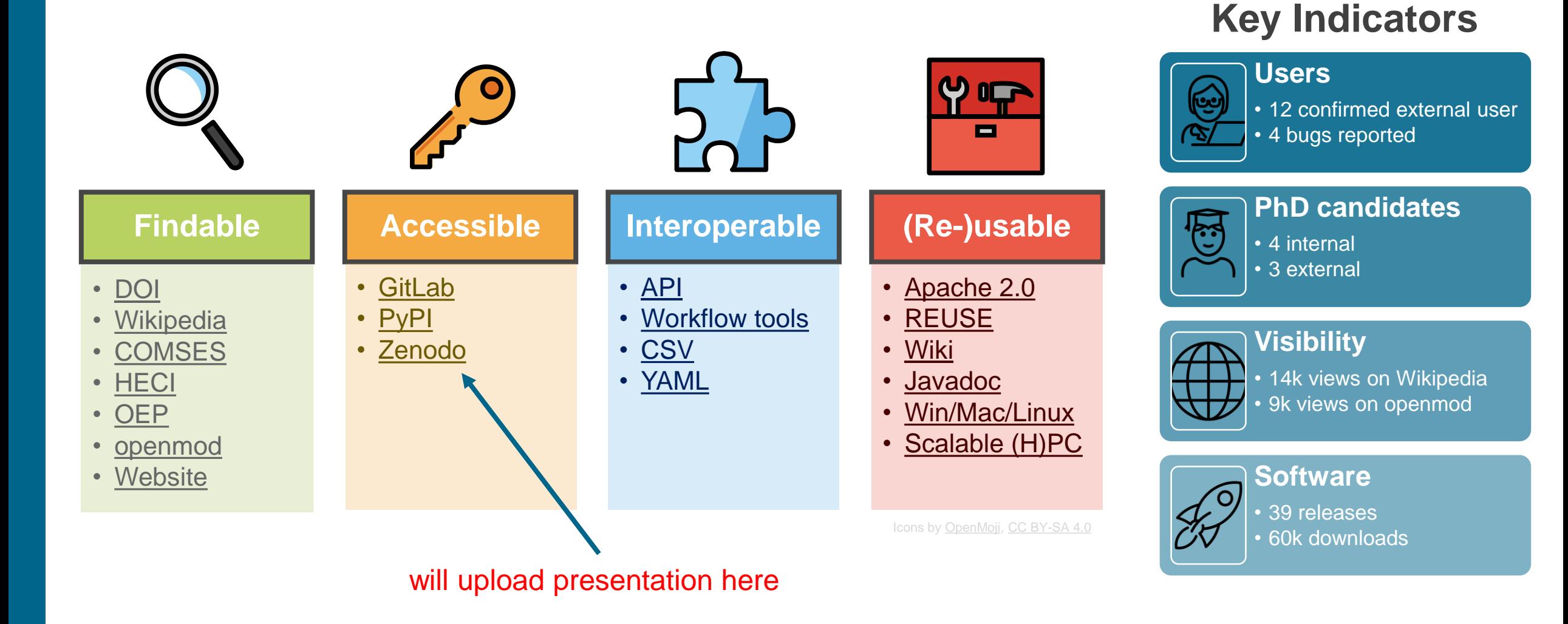

36

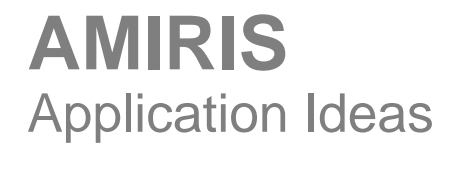

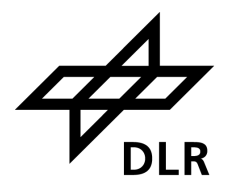

- **Example 1 Apply to your market zone**
- **EXECT:** Look at effects of different
	- weather years
	- policy schemes
	- fuel prices
- Assess
	- system cost,
	- market prices
	- agent refinancing

*Comparison of Support Schemes for Renewables: German Case Study of project TradeRES, Friday, 15:50h, Room 3*

# **Use AMIRIS**

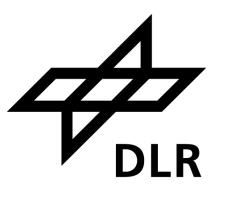

### **Use AMIRIS**

- Report difficulties
- Ask questions in forum
- Create / publish scenarios
- Cite AMIRIS at [JOSS](https://joss.theoj.org/papers/10.21105/joss.05041)

#### **Make us enhance AMIRIS**

- Report issues / bugs
- Post ideas in forum
- Make feature requests

#### **Enhance AMIRIS yourself**

- Improve / modify agents
- Sign Contributor License Agreement
- Make pull requests

### **Get in contact:**  $\frac{amiris@dlr.de}{amiris@dlr.de}$  $\frac{amiris@dlr.de}{amiris@dlr.de}$  $\frac{amiris@dlr.de}{amiris@dlr.de}$  **Visit our website**

Ask us questions! Join forces with us in a **project!** Discuss modelling ideas! Get insights on latest projects! sights on latest projects:<br>Collaborate with us on extensions!

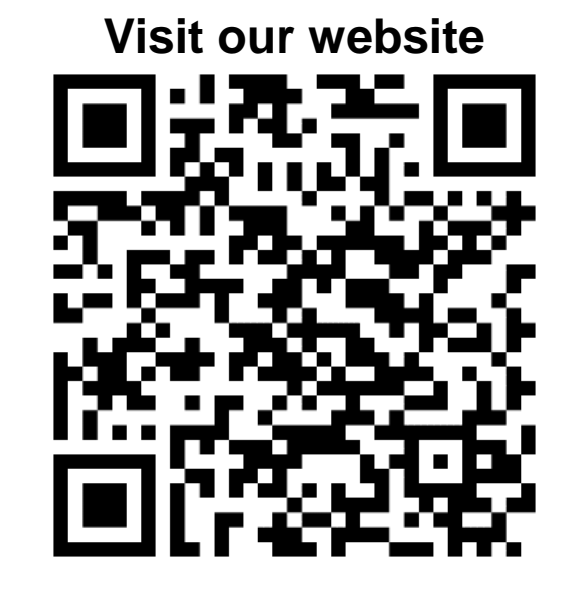

# **YOUR OPINION?**

Yo.

ability of

**DLR** 

# **Imprint**

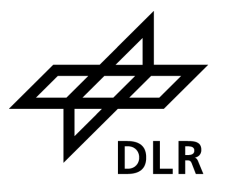

Topic: Skill Workshop: AMIRIS

Date: October 5<sup>th</sup> 2023

- Author: Christoph Schimeczek
- Institute: Institute of Networked Energy Systems

Images: DLR (CC BY-NC-ND 3.0)